<span id="page-0-0"></span>

[课题背景](#page-2-0) [研究现状](#page-7-0) [研究内容](#page-10-0) [计划进度](#page-24-0) [参考文献](#page-26-0)

# CUG Beamer Theme 毕业设计开题报告

谭以宁

#### 中国地质大学计算机学院

2024 年 1 月 5 日

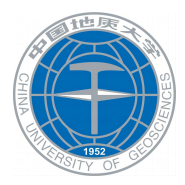

谭以宁 中国地质大学计算机学院

メロメメ 倒 メメ きょく きょう

[CUG Beamer Theme](#page-28-0) **1** / 25

 $299$ 造り

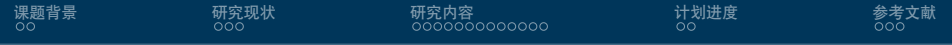

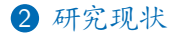

3 [研究内容](#page-10-0)

4 [计划进度](#page-24-0)

5 [参考文献](#page-26-0)

メロメ メ御 メメ ヨメ メヨメ 重  $299$ 

谭以宁 中国地质大学计算机学院

[CUG Beamer Theme](#page-0-0) 2 / 25

<span id="page-2-0"></span>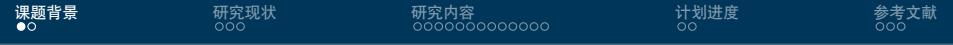

2 [研究现状](#page-7-0)

3 [研究内容](#page-10-0)

4 [计划进度](#page-24-0)

5 [参考文献](#page-26-0)

メロメ メ御 メメ ヨメ メヨメ 重  $299$ 

<mark>谭以宁</mark> 中国地质大学计算机学院 中国地质大学计算机学院 化二十四元 化二十四元 化二十四元 中国地质大学计算机学院

[CUG Beamer Theme](#page-0-0) 3 / 25

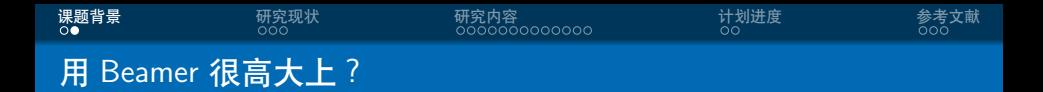

### • 大家都会 LATFX, 好多学校都有自己的 Beamer 主题

 $E = \Omega Q$ メロメメ 倒 メメ ミメメ ヨメ

[CUG Beamer Theme](#page-0-0) 4 / 25

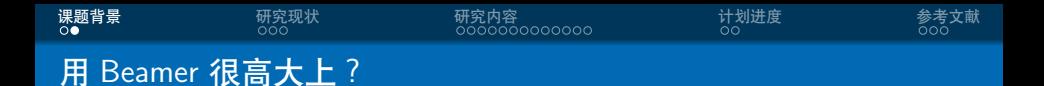

- 大家都会 LATFX, 好多学校都有自己的 Beamer 主题
- *•* 中文支持请选择 XeLATEX 编译选项

ミー

メロトメ 倒 トメ ミトメ ミト

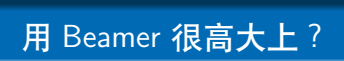

- 大家都会 LATFX, 好多学校都有自己的 Beamer 主题
- *•* 中文支持请选择 XeLATEX 编译选项
- *•* Overleaf 项目地址位于 [https://www.overleaf.com/](https://www.overleaf.com/latex/templates/thu-beamer-theme/vwnqmzndvwyb) [latex/templates/thu-beamer-theme/vwnqmzndvwyb](https://www.overleaf.com/latex/templates/thu-beamer-theme/vwnqmzndvwyb),可 以直接使用

**[课题背景](#page-2-0)** [研究现状](#page-7-0) [研究内容](#page-10-0) [计划进度](#page-24-0) [参考文献](#page-26-0)

 $\Omega$ 

**∢ロ ▶ ∢伺 ▶ ∢ミ ▶** 

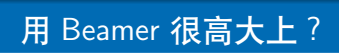

- 大家都会 LATFX, 好多学校都有自己的 Beamer 主题
- *•* 中文支持请选择 XeLATEX 编译选项
- *•* Overleaf 项目地址位于 [https://www.overleaf.com/](https://www.overleaf.com/latex/templates/thu-beamer-theme/vwnqmzndvwyb) [latex/templates/thu-beamer-theme/vwnqmzndvwyb](https://www.overleaf.com/latex/templates/thu-beamer-theme/vwnqmzndvwyb),可 以直接使用

**[课题背景](#page-2-0)** [研究现状](#page-7-0) [研究内容](#page-10-0) [计划进度](#page-24-0) [参考文献](#page-26-0)

*•* GitHub 项目地址位于

<https://github.com/Trinkle23897/THU-Beamer-Theme>, 如果有 bug 或者 feature request 可以去里面提 issue

 $\Omega$ 

 $\left\{ \left. \right. \left. \left. \right. \right\} \left. \left. \right. \left. \left. \right\{ \left. \right. \right. \left. \left. \right\} \left. \right. \left. \right. \left. \left. \right. \right. \left. \left. \right. \left. \left. \right. \right. \left. \left. \right. \right. \left. \left. \right. \left. \left. \right. \right. \left. \left. \right. \right. \left. \left. \right. \right. \left. \left. \right. \left. \right. \left. \left. \right. \right. \left. \left. \right. \right. \left. \left. \right. \right. \left. \left.$ 

<span id="page-7-0"></span>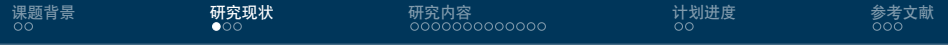

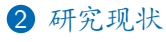

## Beamer [主题分类](#page-8-0)

#### 3 [研究内容](#page-10-0)

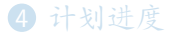

#### 5 [参考文献](#page-26-0)

メロメ メ御 メメ ヨメ メヨメ È.  $299$ 

谭以宁 中国地质大学计算机学院 [CUG Beamer Theme](#page-0-0) 5 / 25

<span id="page-8-0"></span>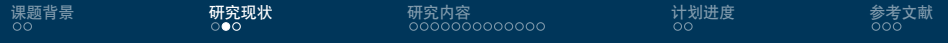

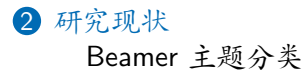

#### 3 [研究内容](#page-10-0)

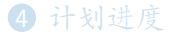

#### 5 [参考文献](#page-26-0)

谭以宁 中国地质大学计算机学院

重

メロメ メ御 メメ ヨメ メヨメ

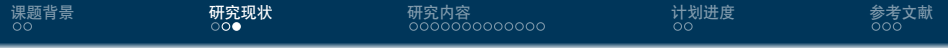

- *•* 有一些 LATEX 自带的
- *•* 有一些 Tsinghua 的
- *•* 本模板来源自 <https://www.latexstudio.net/archives/4051.html>
- *•* 但是最初的 [link](http://far.tooold.cn/post/latex/beamertsinghua) [\[unk15\]](#page-27-0) 已经失效了
- *•* 这是我在 16-17 年做的一些 ppt:[戳我](https://github.com/Trinkle23897/oi_slides)

 $QQ$ 

**K 向 → K 目** 

<span id="page-10-0"></span>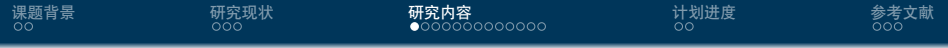

2 [研究现状](#page-7-0)

3 [研究内容](#page-10-0) [美化主题](#page-11-0) [如何更好地做](#page-13-0) Beamer

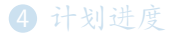

#### 5 [参考文献](#page-26-0)

谭以宁 中国地质大学计算机学院

È.

メロメ メ御 メメ ヨメ メヨメ

<span id="page-11-0"></span>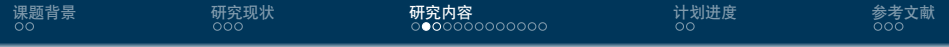

2 [研究现状](#page-7-0)

3 [研究内容](#page-10-0) [美化主题](#page-11-0) [如何更好地做](#page-13-0) Beamer

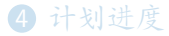

#### 5 [参考文献](#page-26-0)

重

メロメ メ御 メメ ヨメ メヨメ

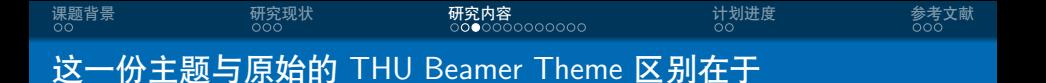

- *•* 顶栏的小点变成一行而不是多行
- *•* 中文采用楷书
- *•* 剩下我改了啥我也忘了……我 16 年魔改的,都四年过去了  $(x)$
- *•* 更多该模板的功能可以参考 <https://www.latexstudio.net/archives/4051.html>
- *•* 下面列举出了一些 Beamer 的用法,部分节选自 <https://tuna.moe/event/2018/latex/>

<span id="page-13-0"></span>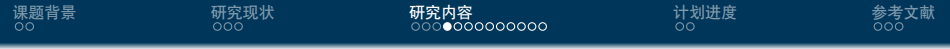

2 [研究现状](#page-7-0)

3 [研究内容](#page-10-0) [美化主题](#page-11-0) [如何更好地做](#page-13-0) Beamer

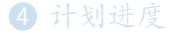

#### 5 [参考文献](#page-26-0)

- 세계 ×

メロメ メタメ メミメ

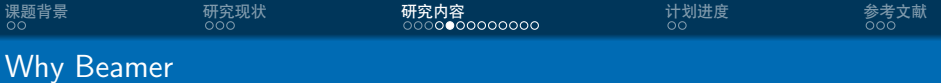

*•* LATEX 广泛用于学术界,期刊会议论文模板

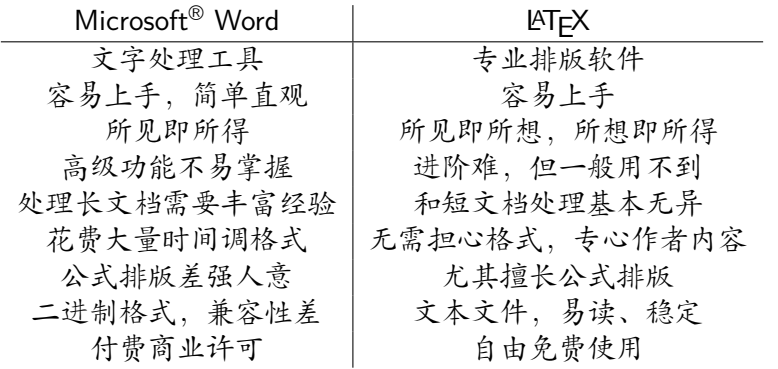

メロメメ 倒 メメ きょく きょう

[CUG Beamer Theme](#page-0-0) 12 / 25

 $E = \Omega Q$ 

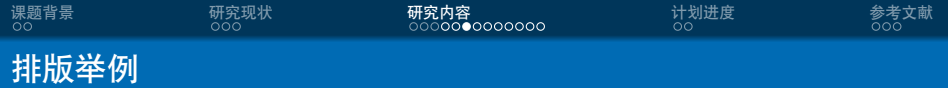

无编号公式

$$
J(\theta) = \mathbb{E}_{\pi_{\theta}}[G_t] = \sum_{s \in \mathcal{S}} d^{\pi}(s) V^{\pi}(s) = \sum_{s \in \mathcal{S}} d^{\pi}(s) \sum_{a \in \mathcal{A}} \pi_{\theta}(a|s) Q^{\pi}(s, a)
$$

多行多列公式1

$$
Qtarget = r + \gamma Q^{\pi}(s', \pi_{\theta}(s') + \epsilon) \n\epsilon \sim \text{clip}(\mathcal{N}(0, \sigma), -c, c)
$$
\n(1)

<sup>1</sup>如果公式中有文字出现,请用 *\*mathrm{} 或者 *\*text{} 包含,不然就会变 成 clip, 在公式里看起来比 clip 丑非常多。 ∍  $2990$ 

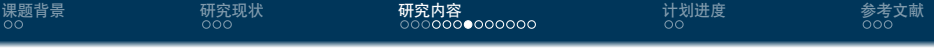

编号多行公式

$$
A = \lim_{n \to \infty} \Delta x \left( a^2 + \left( a^2 + 2a\Delta x + (\Delta x)^2 \right) + \left( a^2 + 2 \cdot 2a\Delta x + 2^2 (\Delta x)^2 \right) + \left( a^2 + 2 \cdot 3a\Delta x + 3^2 (\Delta x)^2 \right) + \dots
$$

$$
+ \left( a^2 + 2 \cdot (n-1)a\Delta x + (n-1)^2 (\Delta x)^2 \right) = \frac{1}{3} \left( b^3 - a^3 \right) (2)
$$

<mark>谭以宁</mark> 中国地质大学计算机学院 中国地质大学计算机学院 化二十四元 化二十四元 化二十四元 中国地质大学计算机学院

メロメメ 倒 メメ きょくきょ

 $\equiv$  990

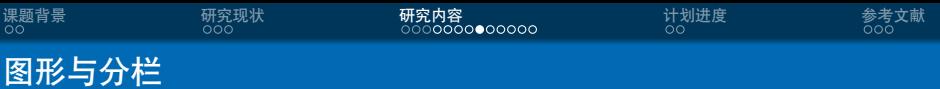

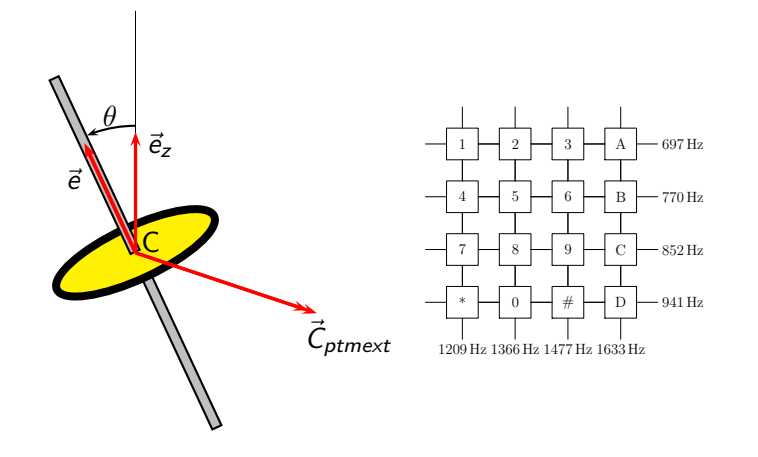

メロメメ 倒 メメ ミメメ ミメ

 $E = \Omega Q$ 

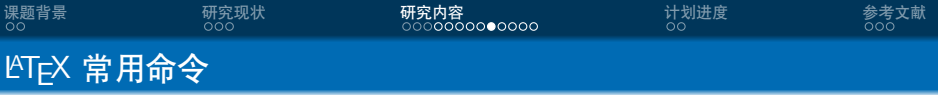

# 命令

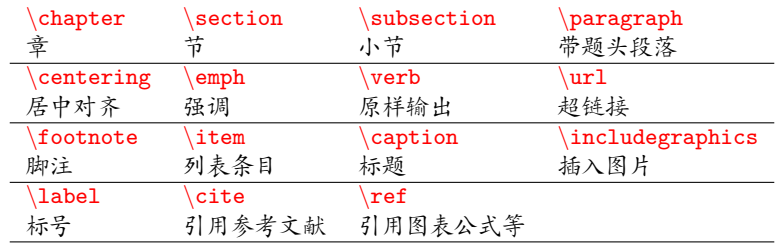

# 环境

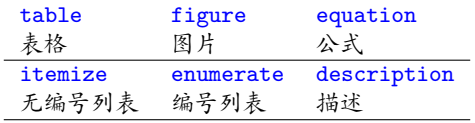

メロメメ 倒 メメ きょくきょう  $\equiv$  990

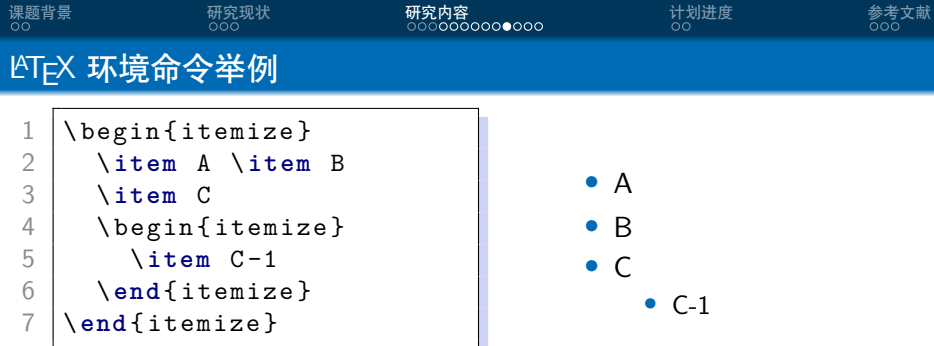

谭以宁 中国地质大学计算机学院 [CUG Beamer Theme](#page-0-0) 17 / 25

メロトメ団 トメミトメミト

 $\equiv$  990

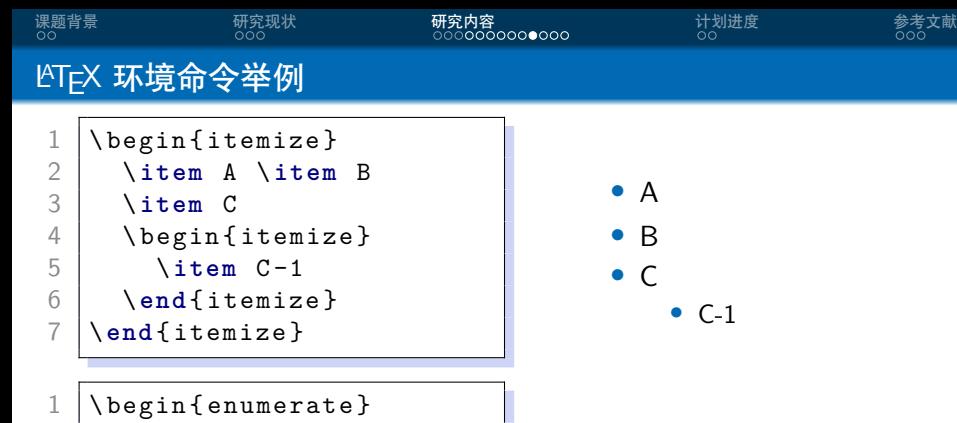

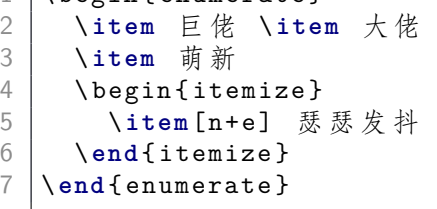

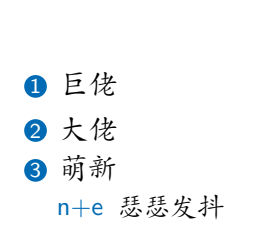

**K ロ ▶ K 御 ▶ K 君 ▶ K 君 ▶** 

 $\equiv$  990

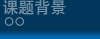

 $\frac{2}{3}$ 

6

LAT<sub>F</sub>X 数学公式

[课题背景](#page-2-0) [研究现状](#page-7-0) **[研究内容](#page-10-0)** [计划进度](#page-24-0) [参考文献](#page-26-0)

 $$V = \frac{4}{3}\pi r^3$$  $\left| \begin{array}{c} 3 \\ 4 \end{array} \right|$  \ [  $V = \frac{4}{3}\pi r^3$ <br>5  $\setminus$  1 7 \begin { equation }<br>8 \ \label { eq: ysph \label{eq: vsphere} 9 V = \ frac {4}{3}\ **pi** r ^3 10 \ **end** { equation }

<span id="page-21-0"></span> $V=\frac{4}{3}$  $rac{4}{3}\pi r^3$  $V = \frac{4}{2}$  $rac{4}{3}\pi r^3$  $V = \frac{4}{3}$  $rac{4}{3}\pi r^3$ (3)

*•* 更多内容请看 [这里](https://zh.wikipedia.org/wiki/Help:数学公式)

つへへ

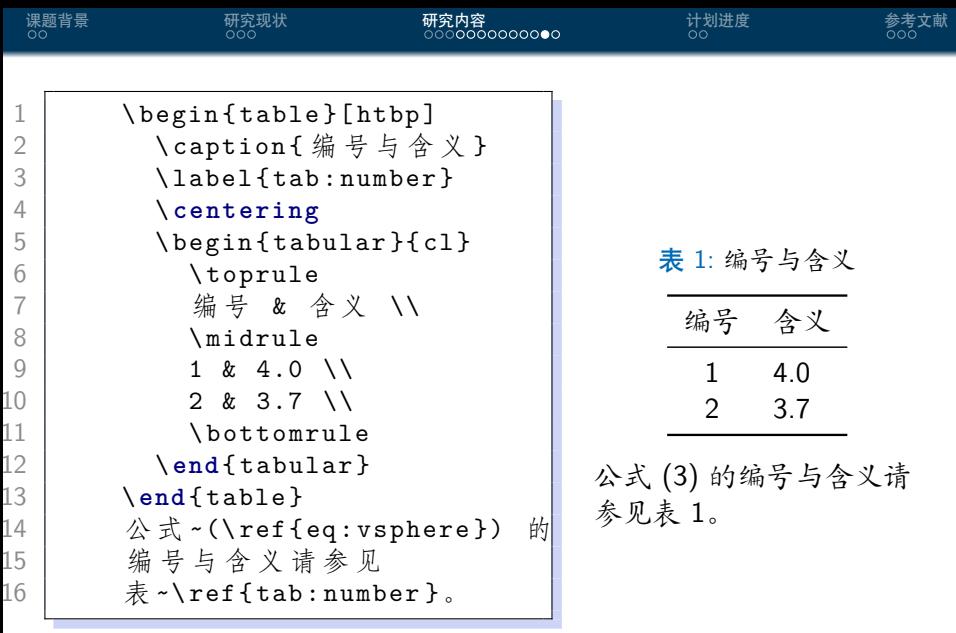

<span id="page-22-0"></span>メロトメ 御 トメ ミトメ ミト

 $\equiv$  990

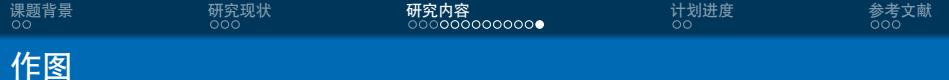

- *•* 矢量图 eps, ps, pdf
	- *•* METAPOST, pstricks, pgf *. . .*
	- *•* Xfig, Dia, Visio, Inkscape *. . .*
	- *•* Matlab / Excel 等保存为 pdf
- *•* 标量图 png, jpg, tiff *. . .*
	- *•* 提高清晰度,避免发虚
	- *•* 应尽量避免使用

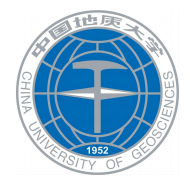

图 1: 这个校徽就是矢量图

34 B

 $\Omega$ 

<span id="page-24-0"></span>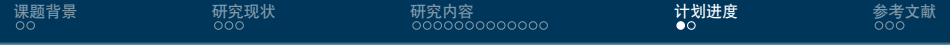

2 [研究现状](#page-7-0)

3 [研究内容](#page-10-0)

4 [计划进度](#page-24-0)

5 [参考文献](#page-26-0)

メロメ メ御 メメ ヨメ メヨメ È.  $299$ 

<mark>谭以宁</mark> 中国地质大学计算机学院 中国地质大学计算机学院 化二十四元 化二十四元 化二十四元 中国地质大学计算机学院

[CUG Beamer Theme](#page-0-0) 21 / 25

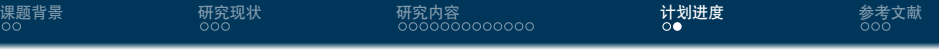

- *•* 一月:完成文献调研
- *•* 二月:复现并评测各种 Beamer 主题美观程度
- *•* 三、四月:美化 THU Beamer 主题
- *•* 五月:论文撰写

 $\Omega$ 

∍

不自下

K 伊 ≯ K ミ ≯

一本 重 下

<span id="page-26-0"></span>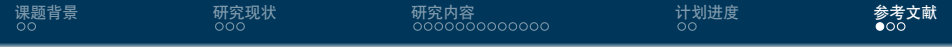

2 [研究现状](#page-7-0)

3 [研究内容](#page-10-0)

4 [计划进度](#page-24-0)

5 [参考文献](#page-26-0)

メロメ メ御 メメ ヨメ メヨメ È.  $299$ 

<mark>谭以宁</mark> 中国地质大学计算机学院 中国地质大学计算机学院 化二十四元 化二十四元 化二十四元 中国地质大学计算机学院

[CUG Beamer Theme](#page-0-0) 23 / 25

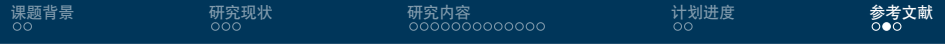

<span id="page-27-0"></span>[unk15] unknown. Thu beamer theme. 2015.

Þ

 $299$ 

(ロ) ( d )

 $\mathbf{q}$  . Ξ Þ

<span id="page-28-0"></span>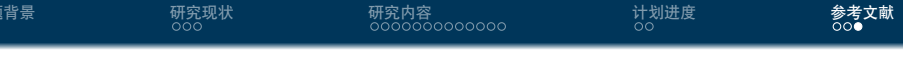

Thanks!

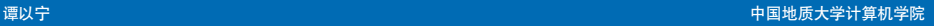

メロメ メ御 メメ ミメメ ミメ

[CUG Beamer Theme](#page-0-0) 25 / 25

 $E = \Omega Q$